## **Malujemy pasy**

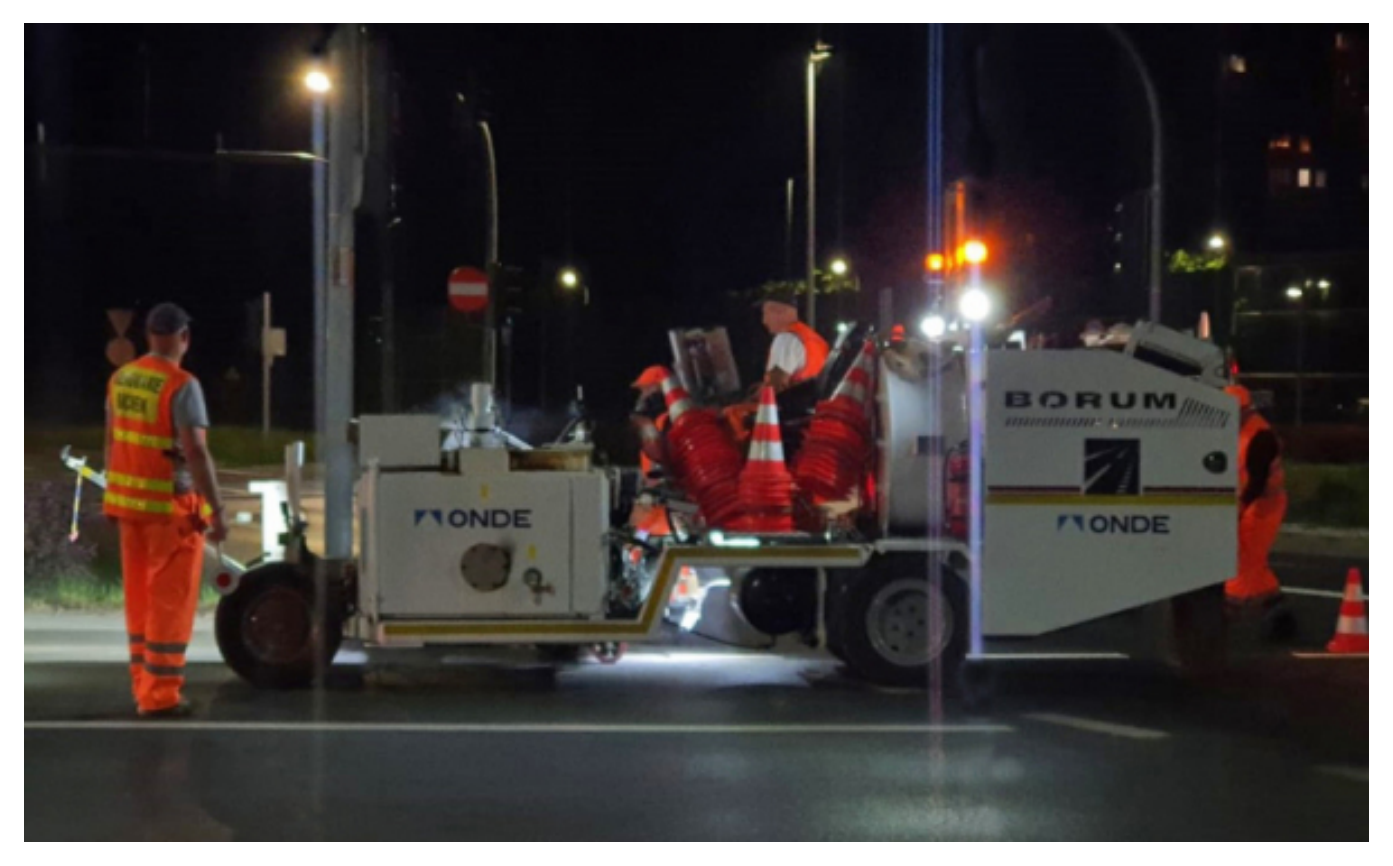

## $[1]$

## **przejścia dla pieszych i przejazdy dla rowerów. Odświeżone zostaną m.in. koperty dla Na terenie Torunia odnawiane jest oznakowanie poziome. Na pierwszy ogień poszły osób niepełnosprawnych oraz linie wyznaczające miejsca parkingowe.**

Znaki poziome ułatwiają orientację na drodze. Zwiększają bezpieczeństwo uczestników ruchu drogowego i usprawniają ruch pojazdów szczególnie podczas czasowych zmian w organizacji ruchu lub w niesprzyjających warunkach atmosferycznych albo po zmroku. Dlatego co roku wiosną drogowcy odnawiają oznakowanie poziome - w pierwszej kolejności przejścia dla pieszych i przejazdy rowerowe, których oznakowanie jest nieczytelne po okresie zimowym. Odświeżone zostaną także koperty dla osób niepełnosprawnych oraz linie wyznaczające miejsca postojowe w obrębie starówki i niektórych osiedli mieszkaniowych.

W dalszej kolejności odnowione zostaną znaki poziome na drogach krajowych i wojewódzkich, a następnie na drogach powiatowych i gminnych. W okresie letnim planowane jest wykonanie oznakowania grubowarstwowego. Część prac, z uwagi na zminimalizowanie utrudnień w ruchu, jest prowadzona w nocy.

## **Malowanie w liczbach:**

- oznakowanie poziome cienkowarstwowe koloru białego 25 000 m kw.;
- oznakowanie poziome grubowarstwowe koloru białego 2 200 m kw.;
- oznakowanie poziome grubowarstwowe koloru czerwonego (przejazdy dla rowerzystów) lub niebieskiego (miejsca dla niepełnosprawnych) – 3 500 m kw.;
- oznakowanie poziome cienkowarstwowe koloru żółtego (tymczasowe) 50 m kw.;
- piktogramy ostrzegawcze w formie termoznaków ok. 25 szt.

W 2023 roku odnowieniem oznakowania poziomego na terenie miasta zajmuje się firma ONDE SA.

Wartość umowy wynosi 779 217,30 zł brutto.

**Odnośniki:**

[1] https://torun.pl/sites/default/files/malowanie\_pasow\_m\_litwin.jpg